# **«Москва – Кассиопея»**

## *Андрей Кириллов, кинооператор*

 *Публикуемы<sup>й</sup> ниже материал – это* **От редакции.**  *глава из книги «Отдам <sup>в</sup> хорошие руки», написанной кинооператором Андреем Кирилловым. Заслуженны<sup>й</sup> деятель искусств РФ, лауреат Государственно<sup>й</sup> премии РСФСР за фильмы «Москва – Кассиопея» <sup>и</sup> «Отроки во Вселенной», Андрей Кириллов снял большое число картин. «Издательство Медиавижн» планирует выпустить книгу «Отдам <sup>в</sup> хорошие руки», <sup>в</sup> которо<sup>й</sup> на примере конкретных фильмов раскрываются секреты многих операторских приемов. Все, кто заинтересуется приобретением этой книги, цена которой, по предварительным оценкам, составит около 400-450 руб., могут отправить сообщение по электронно<sup>й</sup> почте на адрес book@mediavision-mag.ru. Это позволит редакции определить тираж книги.*

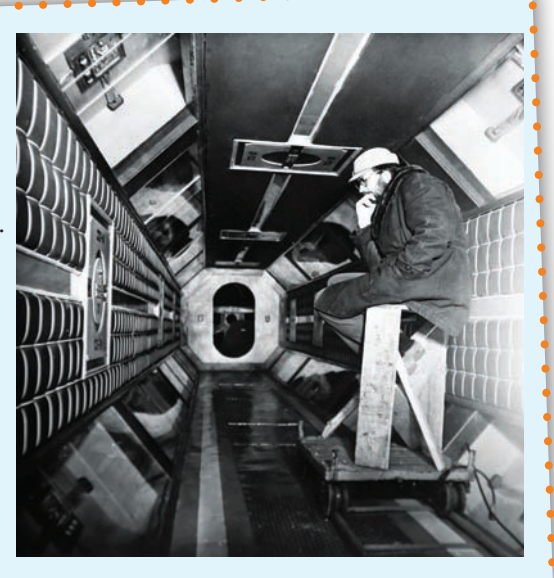

Одной из самых ин-тересных для меня была работа над фильмом-дилогией «Москва – Кассиопея» и «Отроки во Вселенной» (режиссер Ричард Викторов, художник Константин Загорский). Прочитав сценарий, мы поняли, что можно сделать серьезный детский фантастический фильм. Фантастику мы любили – читали Брэдбери, Шекли, Азимова, Саймака и многих других писателей-фантастов. Поэтому можно сказать, «были в материале».

Сначала планировался только один фильм, но в процессе работы выяснилось, что рассказ о космических приключениях требует более подробного раскрытия происходящего на экране. Естественно, мы не уложились в запланированный метраж, а потому пришлось показать отснятый материал в Госкино. Материал понравился, и было получено разрешение делать две картины.

Для меня сложность и привлекательность работы над этим фильмом заключалась в том, что я решил осуществить все «спецэффекты» непосредственно на съемочной площадке без дальнейшей доработки в цехе комбинированных съемок, оставив комбинаторам только макетные съемки. Многие кадры удалось снять благода-

ря конструктору Ялтинской студии Валерию Павлотосу и художнику комбинированных съемок Алексею Крылову.

В процессе работы над режиссерским сценарием мы придумали много интересных объектов и сцен, которые потом были реализованы во время съемок.

Так, был придуман отсек звездолета «Сюрприз», который позволял членам экипажа создавать разные варианты земных пейзажей и интерьеров. Нужно было только нажать на слайд с изображением – дверь отсека открывалась, и герой мог войти в выбранное им пространство. Но как показать при полной реалистичности пейзажа его условность, ограниченную размерами

самого отсека?

Решение оказалось достаточно простым. На натуре, где выбирался подходящий по драматургии пейзаж, ставилась «выгородка» с дверями и тамбуром звездолета. Потом привозили большое витринное стекло и располагали в определенном месте – там, где это требовалось по условиям мизансцены. При съемке зритель не замечал этого стекла до тех пор, пока герой или героиня не подходили и не отражались в нем, благодаря чему в кадре создавалась иллюзия замкнутого пространства.

Необычность декораций требовала решения многих неожиданно возникающих сложностей. Так, в «биоотсеке», построенном из прозрачных секций, за

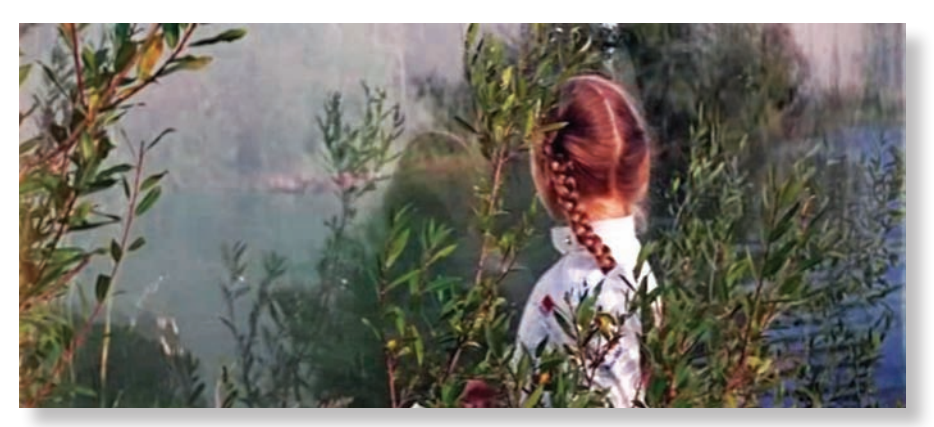

*Использование витринного стекла для создания эффекта «замкнутого пространства» на натуре*

стеклом должен был происходить некий биологический процесс, который, не отвлекая зрителя, создавал бы атмосферу постоянной работы жизнеобеспечения звездолета. Мы долго искали разные варианты и, наконец, нашли зеркальную пленку. Затянув калькой стеклянные проемы, мы повесили за ней на расстоянии полутора метров зеркальную пленку и направили на нее два «бэбика» (ред.: небольших прожектора с линзой Френеля), на один из которых поставили зеленый фильтр. Блики от зеркальной пленки, шевелившейся от потока воздуха, создали на кальке перемежающийся динамический рисунок. Он был похож на движение водорослей или листьев и вполне соответствовал нашему замыслу.

Хочу сказать, что в дальнейшей своей работе я неоднократно пользовался зеркальной пленкой и получал интересные эффекты. Простота работы с ней и огромное количество вариантов применения позволяют использовать ее в совершенно разных по жанру фильмах. Так, в картине «Ученик лекаря» я использовал зеркальную пленку для имитации водной поверхности за окном декорации. В ленте «Возвращение Ходжи Насреддина» зеркальная пленка помогла решить проблему создания адской огненной реки, через которую по подвесному мосту должен был перейти Ходжа Насреддин. Для создания этого эффекта над полом декорации по всему руслу «огненной реки» на высоте двадцати сантиметров была натянута леска, на которую и постелили зеркальную пленку. Слабые вентиляторы обдували ее, создавая иллюзию движения волн, а осветительные приборы с красными и оранжевыми светофильтрами окрасили пленку в цвет огня. На экране получилось достаточно убедительно.

Зеркальную пленку можно исполь-

зовать для создания самых разнообразных отраженных бликов на стенах декорации и лицах актеров. Говоря о зеркальной пленке, я имею в виду рулонную пленку, более или менее плотную. От более тонкой пленки получаются красивые размытые блики, и она хорошо имитирует водную поверхность. А плотная пленка (которая используется для оформления букетов) создает более резкие и грубые блики. Но с ней можно получить интересный эффект искаженного динамического отражения. Для этого зеркальную пленку надо натянуть на подрамник так, чтобы получить по возможности правильное отражение, закрепить подрамник перед камерой и получить отраженный кадр снимаемого объекта, потом достаточно с обратной стороны этого гибкого зеркала провести пальцем, чтобы получить фантастическое искажение объекта съемки.

Но вернемся к нашему звездолету и съемке эпизода «невесомость». По сценарию герои фильма находились на своих рабочих местах перед пультом управления, и в момент наступления невесомости один из них, желая испытать прелесть невесомости, вылетал из своего кресла и начинал парить в воздухе.

Еще в подготовительном периоде мы решили снимать этот эпизод в вертикально расположенной декорации,

когда съемочная камера смотрит вертикально вверх, а вся декорация расположена над головой оператора, и парящий в невесомости герой перекрывает своим телом трос, на котором висит. Конструктор Ялтинской студии Валерий Павлатос рассчитал и построил такую вертикальную декорацию – копию нашей игровой декорации «комотсек».

Были заказаны специальные

крепления для сидящих, а вернее висящих в своих креслах героев. Для того, чтобы парящий персонаж мог перемещаться в пространстве, трос, на котором он висел, был прикреплен к небольшой тележке, способной перемещаться в пространстве двери комотсека, а для того, чтобы трос подвески не попал в кадр в результате перемещения актера, камера

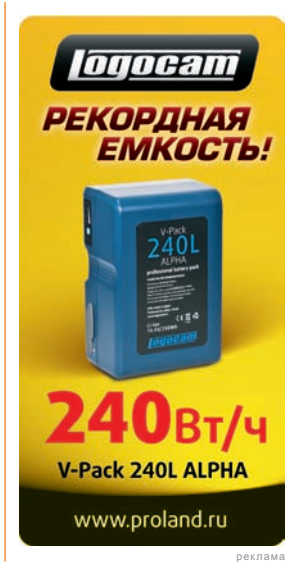

внизу тоже двигалась на тележке синхронно с верхней тележкой. Попробовали прорепетировать, и выяснилось, что все получается, за исключением пустяка – нашего героя мы подвесили на широком поясе, и когда он вылетел из своего кресла, то не смог удержать корпус и ноги в горизонтальном положении и обвис словно Орден Золотого руна. Пришлось заказывать корсет, который удерживал корпус и ноги персонажа в нужном положении. Облаченный в корсет, герой смог свободно «парить в невесомости». Сцену в комотсеке мы сняли и перешли к следующей – «пробегу по коридору

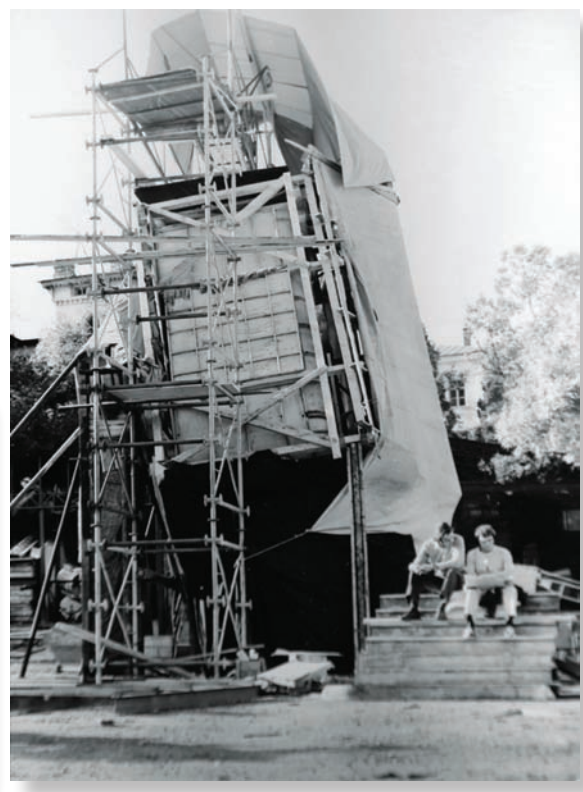

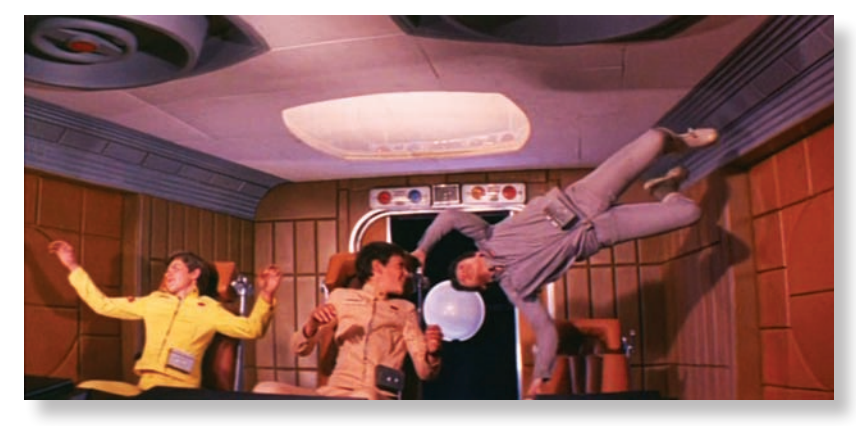

*Эпизод «невесомость», снятый в вертикально расположенной декорации, и сама вертикальная декорации на территории Ялтинской киностудии*

звездолета».

Она была продолжением эпизода «невесомость». По условиям сценария герои для передвижения по звездолету включали «магнитные ботинки», позволявшие им передвигаться в условиях невесомости. И когда командир корабля приклеился к полу, пилот смог обежать его по стене, потолку и снова опустить-

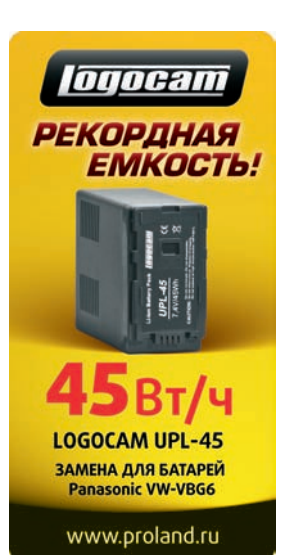

реклама

ся на пол коридора, то есть практически сделал полный оборот. Мы долго рассчитывали, какой длины должен быть коридор, чтобы пробегающий по нему герой смог это сделать. Бегали с секундомером и рассчитали, что длина коридора должна быть 16 м. Валерий Павлотос сконструировал этот 16-метровый коридор, вращавшийся вокруг своей оси в специальных держателях на подшипниках. Слож-

ность заключалась еще и в том, что весь свет, который должен был освещать декорацию, монтировался в самом коридоре внутри специальных ниш, закрытых толстым оргстеклом. Стекло должно было выдерживать массу наступившего на него человека, а все кабели и электрические подключения должны были вращаться вместе с коридором. В качестве источников света использовались перекальные фотолампы, создававшие мягкий бестеневой экспозиционный свет. Сама монтажная фраза пробега по коридору состояла из четырех кадров. Первый кадр: на общем плане в коридор вбегал командир корабля, бежал по коридору, приклеивался, присаживался и начинал снимать ботинок – камера закреплена неподвижно, декорация коридора неподвижна. Второй кадр: укрупнение командира – декорация неподвижна. Третий кадр: на общем плане командир корабля расшнуровывает ботинок, в коридор вбегает пилот, обегает командира корабля по потолку и выходит на камеру, перекрывая кадр – коридор вращается, делая один оборот, командир корабля закреплен в специальном корсете, привинченном к полу коридора, камера закреплена неподвижно на самом коридоре и вращается вместе с ним; таким образом, зритель не замечает вращения коридора, а ко-

мандир корабля остается в постоянном положении. Пилот, который бежит по коридору, на самом деле двигается по горизонтальной прямой, но у зрителя создается впечатление, что он делает полный оборот, пробегая над головой командира, после чего он полностью перекрывает кадр. Четвертый кадр: пилот выбегает из кадра, командир, оставив приклеенный к полу ботинок, спешит за ним, и в коридор, вращаясь, влетает штурман, который забыл включить свои магнитные ботинки – камера осталась на той же точке, декорация неподвижна, а штурман, закрепленный в корсете, вдвигается в коридор на штанге, которая поворачивается вокруг оси. Все четыре кадра мы сняли, но с поворотом коридора первый дубль не получился, все шло хорошо до момента, когда командир корабля не очутился головой вниз. Его волосы под действием силы тяжести опустились вниз, и когда мы посмотрели этот дубль на экране, то увидели, что получился довольно комический эффект – в момент пробега пилота над головой командира корабля у того волосы встали дыбом. Снимая второй дубль, мы надели на голову командира незаметную сетку для волос и благополучно сняли этот кадр.

В невесомости нет понятий «верх» и «низ», человек может себя прекрасно чувствовать и вверх ногами и на боку, поэтому в сцене, когда один из героев был выброшен в космос в пакете для мусора, мы воспользовались этим свойством невесомости.

В декорации «звездолет» нужно было снять кадр, как командир звездолета заводит в «шлюзовую камеру» пакет для мусора, в котором сидит один из членов экипажа. В потолке декорации был сделан узкий пропил, замаскированный резиновой полосой, через который на тросе можно было ввести декоративный пакет с сидящим в нем персонажем и буксирующим этот пакет командиром корабля в шлюзовую камеру. Но что делать с самим тросом, на котором висит пакет? Естественно, зритель в первую очередь посмотрит на потолок и увидит

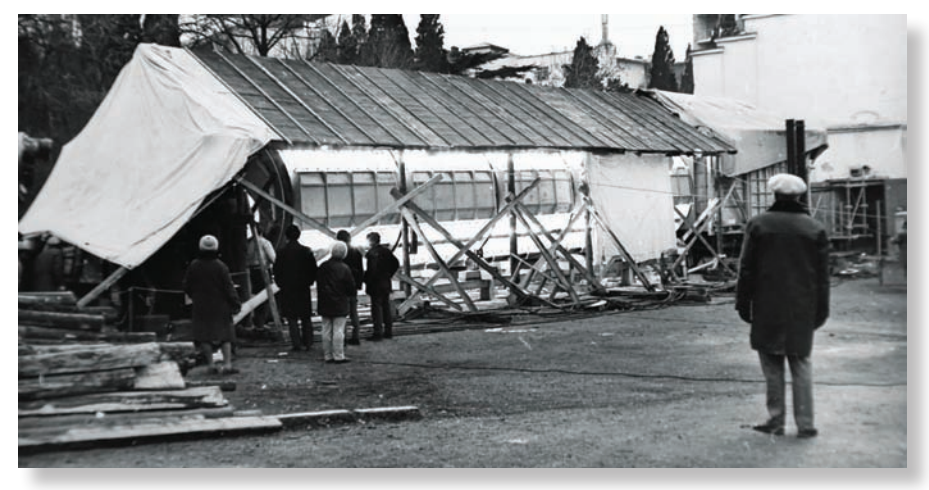

*Декорация «вращающийся коридор зведолета» во дворе Ялтинской киностудии*

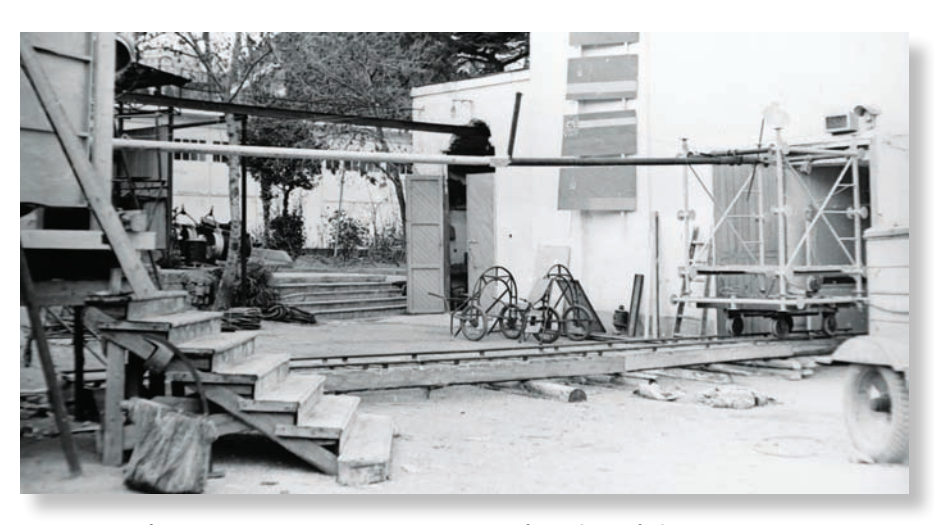

*Тележка с поворотной штангой, с помощью которой в коридор «звездолета», вращаясь, влетал один из героев*

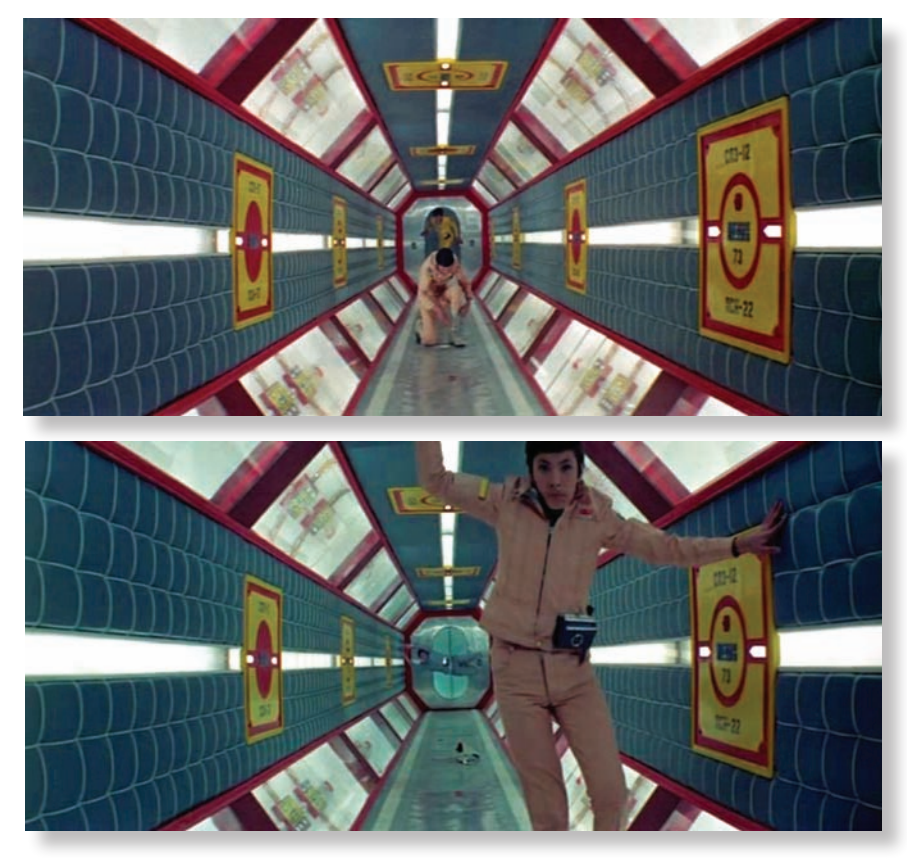

*Начальный и конечный кадры пробега командира по коридору*

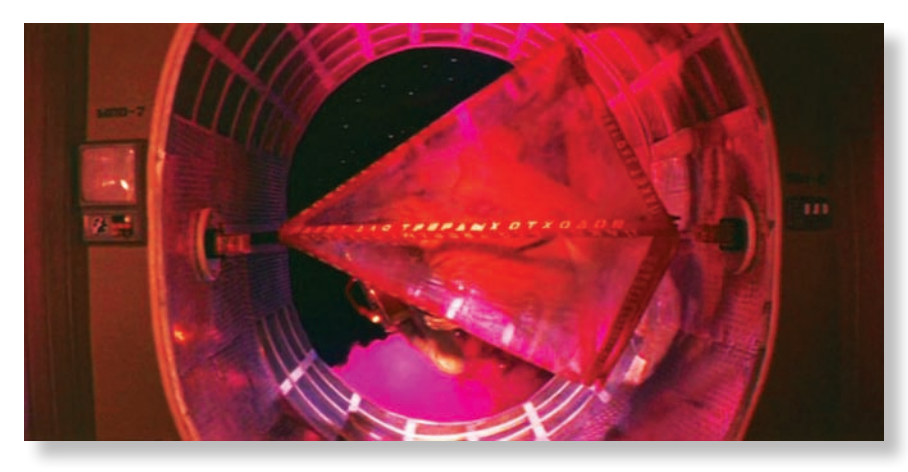

*Декорация «шлюзовая камера». Съемка производится камерой, закрепленной под углом 90°. В результате подвеска пакета находится в левой части кадра, и зритель не обращает на нее внимания*

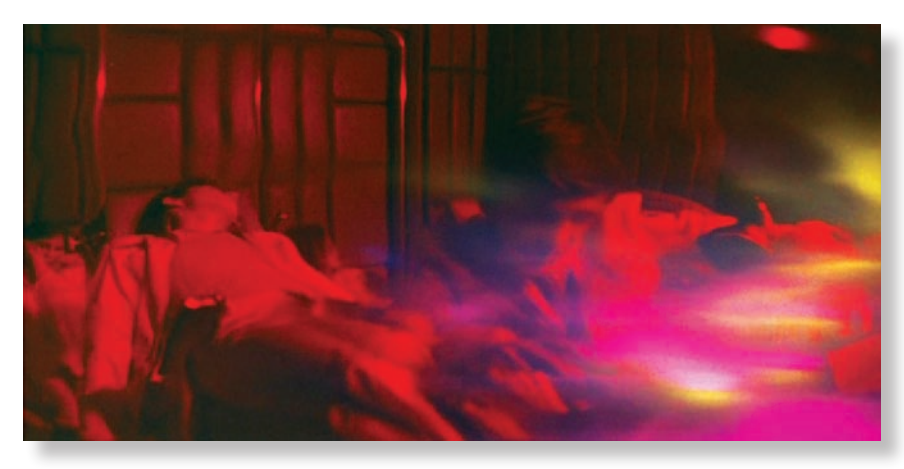

*Эпизод «преодоление гиперпространства». Использование «свитого» стекла и отраженного совмещения*

# оборудование **vidau-tv.ru** оснащение

этот трос, как бы мы его ни маскировали. Тогда было принято решение изменить положение съемочной камеры относительно горизонта и положить ее на бок. Таким образом, изображение шлюзовой камеры на экране мы повернули на 90°, и потолок с пропилом стал боковой частью шлюзового отсека. Конечно, зрителю никогда не придет в голову искать подвеску с боковой стороны декорации, а то, что наш персонаж получился лежащим боком, так на то и невесомость. Правда, командира звездолета, который заводил пакет в шлюзовую камеру, мы подвесили боком, чтобы в кадре он был правильно сориентирован.

В эпизоде «преодоление гиперпро-

странства» нужно было создать переход от реального изображения комотсека звездолета с находящимися там персонажами к нереальному, как бы искаженному потоком времени. Для этого мы взяли полоску оргстекла толщиной 1 мм и размером 24×60 см, треть полоски оставили чистой, а остальную часть нагрели и выдавили на ней разные неровности – «свили». В результате получилась искажающая оптическая насадка, которая

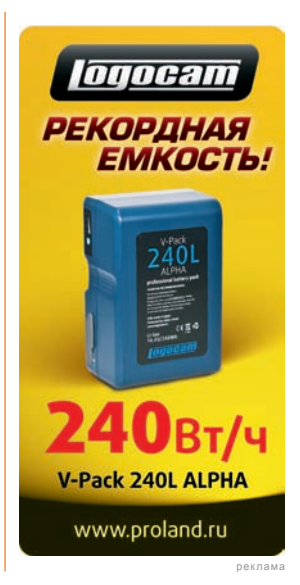

при перемещении ее перед объективом позволяла осуществить задуманный эффект. Кроме того, для усиления этого эффекта перед камерой под углом 45° было установлено тонкое стекло, отражавшее просветный экран из кальки, на который отбрасывались цветные блики от горизонтально расположенного барабана, обклеенного зеркальной пленкой. При вращении барабана стремительно мчащиеся блики создавали эффект потока энергии, проходящего через звездолет. Отражаясь от стекла, установленного перед камерой, этот «поток» накладывался на само изображение в кадре, усиливая эмоциональное воздействие (это так называемый метод отраженного совмещения, разработанный в 1940 году М.Н. Кирилловым для съемок фильма «Снежная королева»).

В этом же эпизоде мы задумали еще один кадр, – ухода в пространство всех членов экипажа с последующим выходом командира из глубины звездолета. Мне хотелось создать эффект «облетающих листьев» – когда все наши персонажи один за другим с крупного плана, уменьшаясь, ухо-

# оборудование **vidau-tv.ru** оснащение

дят по спирали в глубину кадра. Традиционный вариант съемки отдельно всех персонажей с последующим сведением изображения в цехе комбинированных съемок меня не устраивал, так как при таком варианте были бы потери в качестве изображения. Поэтому я решился на отчаянный шаг – снять все прямой съемкой с многократной экспозицией. Был изготовлен большой, диаметром 4 м круг, обтянутый черным бархатом. Камера на кране располагалась над ним, снимая вертикально вниз. По краю круга (вне кадра) сделали разметку, разделив круг на шесть секторов (по числу персонажей) и была одна начальная точка, с которой начиналось вращение. Наших героев по одному клали на круг, и в момент вращения я делал отъезд трансфокатором. Так как вращение круга начиналось с одной и той же точки, а каждый из всех шестерых занимал свое место, то при вращении их изображения наклады-

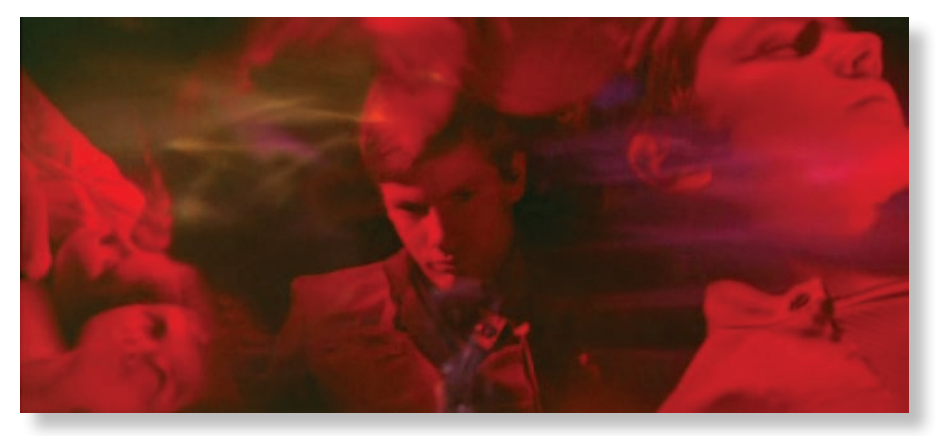

*Эпизод «преодоление гиперпространства» – эффект облетающих листьев. Непосредственно на съемке было сделано восемь экспозиций*

вались одно на другое в определенной последовательности. Отсняв так шестерых героев и каждый раз перематывая пленку в камере на начальную отметку, я снял выход из глубины пространства командира звездолета с наездом трансфокатором на крупный план без вращения круга, а потом, опустив камеру на пол павильона, снял отброшенные на экран из кальки несущиеся блики от зеркального барабана. Это была восьмая экспозиция. За время этого кадра пленка в фильмовом канале прошла шестнадцать раз. Был снят один дубль. К счастью технического брака не было, и кадр полностью вошел в фильм.

## НОВОСТИ

#### **Новости IDX**

### **Из обычных EF-объективов – кинематографические**

Компания IDX при содействии известного специалиста по ремонту и модернизации объективов Canon (имеет сертификат авторизации) Йошитаки Катаоки (Yoshitaka Kataoka) организовала модернизацию стандартных вариообъективов 16- 35, 24-70 и 70-200 мм с креплением EF в полноценные кинообъективы.

Йошитака Катаока хорошо известен как высококлассный специалист по ремонту и модификации объективов Canon, в том числе и внутренней «начинки» этой оптики.

В процессе модификации объективы Canon с оправой EF получают свой-

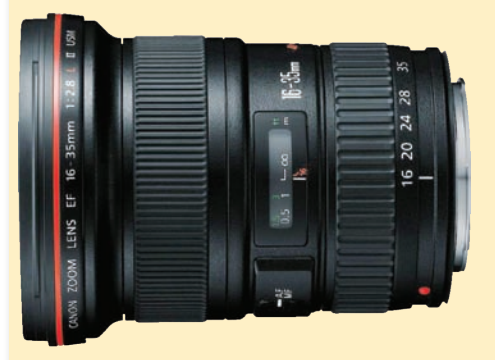

*Стандартный вариообъектив Canon 16-35 мм*

ственные кинообъективам кольца ручного управления наведением на резкость, диафрагмой и фокусным расстоянием (масштабированием). Кроме того, оптика снабжается ограничителями поворота колец управления, градуировкой шкал по заказу пользователя и годовой гарантией на объектив.

Однако, заказывая подобный объектив или отдавая свой стандартный для модификации, надо понимать, что после проведенных с объективом работ электронное взаимодействие объектива с камерой будет отключено. Ведь в кино только оператор выбирает режимы работы оптики. Кроме того, становится недействительной и гарантия производителя оптики – вместо нее за работу объектива будет отвечать компания IDX.

Чтобы получить подобные объективы, нужно обратиться напрямую в компанию IDX или к ее авторизованному локальному представителю.

#### **Универсальная площадка**

Еще одно интересное устройство от IDX – это универсальная сочлененная опора TA-CA2(14/38), разработанная для использования совместно с цифровыми зеркальными фотокамерами, оснащенными функцией видеосъемки. Опора, состоящая из двух площадок, соединенных фиксируемым шаровым шарниром, позволяет питать от аккумуляторных батарей ENDURA напряжением 14,4 В с креплением V-Mount одновременно камеру и навесные аксессуары.

Кроме того, приспособление TA-CA2(14/38) можно адаптировать и для работы с более крупными камерами, используя его для крепления дополнительных аксессуаров.

Основные возможности TA-CA214/TA-CA238:

- использование с разными фото- и видеокамерами;
- шаровое фиксируемое сочленение, обеспечивающее разнообразные конфигурации;
- возможность крепления на штативы и моноподы;
- совместимость со всеми батарейными площадками серии P-V с креплением V-Mount;
- длительная работа камеры и аксессуаров при питании от батарей серии **ENDURA**

Приспособление изготовлено из алюминия с черным анодированным покрытием. Размеры в полностью разложенном состоянии – 391,5×81×10 мм, масса – около 0,6 кг.